#### Java: Collections, Maps, Exceptions

Madhavan Mukund, S P Suresh

Programming Language Concepts Lecture 11, 14 February 2023

◆□▶ ◆□▶ ◆三▶ ◆三▶ 三三 - のへで

 Separate public interface from private implementation

- Separate public interface from private implementation
- For instance, a (generic) queue

```
public class Queue<E> {
  public void add (E element){...};
  public E remove(){...};
  public int size(){...};
  ...
```

7

- Separate public interface from private implementation
- For instance, a (generic) queue
- Concrete implementation could be a circular array

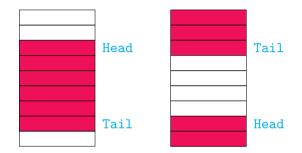

- Separate public interface from private implementation
- For instance, a (generic) queue
- Concrete implementation could be a circular array
- Or a linked list

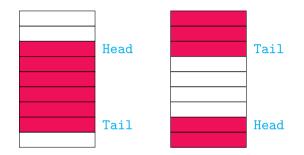

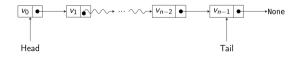

- Separate public interface from private implementation
- For instance, a (generic) queue
- Concrete implementation could be a circular array
- Or a linked list
- Implementer of class Queue can choose either one

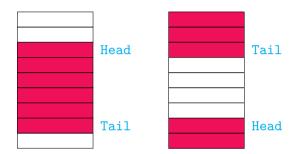

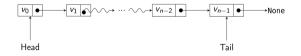

PLC, Lecture 11, 14 Feb 2023 2 / 33

- Separate public interface from private implementation
- For instance, a (generic) queue
- Concrete implementation could be a circular array
- Or a linked list
- Implementer of class Queue can choose either one
- Public interface is unchanged

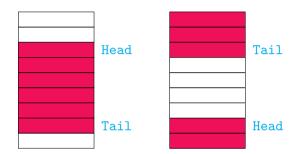

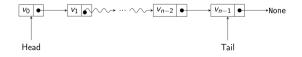

PLC, Lecture 11, 14 Feb 2023 2 / 33

Is the user indifferent to choice of implementation?

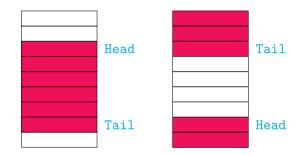

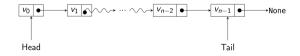

PLC, Lecture 11, 14 Feb 2023 3 / 33

э

( ) < ( ) < ( )

- Is the user indifferent to choice of implementation?
- Interface does not capture other aspects

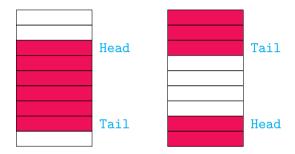

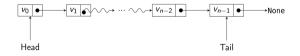

- Is the user indifferent to choice of implementation?
- Interface does not capture other aspects
- Efficiency
  - Circular array is better one time storage allocation

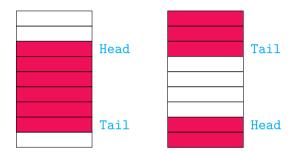

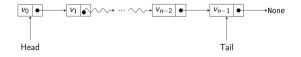

PLC, Lecture 11, 14 Feb 2023 3 / 33

- Is the user indifferent to choice of implementation?
- Interface does not capture other aspects
- Efficiency
  - Circular array is better one time storage allocation
- Flexibility
  - Linked list is better circular array has bounded size

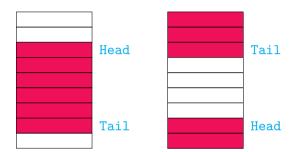

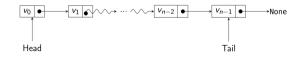

PLC, Lecture 11, 14 Feb 2023 3 / 33

- Is the user indifferent to choice of implementation?
- Interface does not capture other aspects

Efficiency

- Circular array is better one time storage allocation
- Flexibility
  - Linked list is better circular array has bounded size
- Offer user a choice of implementation?

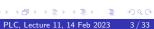

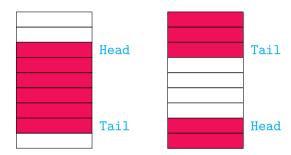

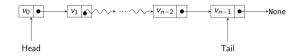

Create two separate implementations

```
public class CircularArrayQueue<E> {
  public void add (E element){...};
  public E remove(){...};
  public int size(){...};
  . . .
```

```
public class LinkedListQueue<E> {
  public void add (E element){...};
  public E remove(){...};
  public int size(){...};
  . . .
```

- Create two separate implementations
- User chooses

CircularArrayQueue<Date> dateg; LinkedListQueue<String> stringq;

```
dateq =
  new CircularArrayQueue<Date>();
stringq =
  new LinkedListQueue<String>();
```

```
public class CircularArrayQueue<E> {
  public void add (E element){...};
 public E remove(){...};
  public int size(){...};
  . . .
```

```
public class LinkedListQueue<E> {
 public void add (E element){...};
 public E remove(){...};
 public int size(){...};
  . . .
```

3

- Create two separate implementations
- User chooses

CircularArrayQueue<Date> dateg; LinkedListQueue<String> stringq;

```
dateq =
  new CircularArrayQueue<Date>();
stringq =
  new LinkedListQueue<String>();
```

What if we later realize we need a flexible size dateq?

```
public class CircularArrayQueue<E> {
  public void add (E element){...};
 public E remove(){...};
  public int size(){...};
  . . .
```

```
public class LinkedListQueue<E> {
  public void add (E element){...};
 public E remove(){...};
 public int size(){...};
  . . .
```

- Create two separate implementations
- User chooses

CircularArrayQueue<Date> dateg; LinkedListQueue<String> stringq;

```
dateq =
  new CircularArrayQueue<Date>();
stringq =
  new LinkedListQueue<String>();
```

What if we later realize we need a flexible size dateq?

Change declaration for dated

```
public class CircularArrayQueue<E> {
  public void add (E element){...};
 public E remove(){...};
  public int size(){...};
  . . .
```

```
public class LinkedListQueue<E> {
  public void add (E element){...};
 public E remove(){...};
 public int size(){...};
  . . .
```

- Create two separate implementations
- User chooses

CircularArrayQueue<Date> dateq; LinkedListQueue<String> stringq;

```
dateq =
    new CircularArrayQueue<Date>();
stringq =
    new LinkedListQueue<String>();
}
```

- What if we later realize we need a flexible size dateq?
- Change declaration for dateq
- And also every function header, auxiliary variable, ... associated with it

```
public class CircularArrayQueue<E> {
   public void add (E element){...};
   public E remove(){...};
   public int size(){...};
   ...
}
```

```
public class LinkedListQueue<E> {
  public void add (E element){...};
  public E remove(){...};
  public int size(){...};
  ...
```

#### Madhavan Mukund/S P Suresh

э

• • = • • = •

■ Instead, create a Queue interface

```
public interface Queue<E> {
  abstract void add (E element);
  abstract E remove();
  abstract int size();
```

Madhavan Mukund/S P Suresh

PLC. Lecture 11, 14 Feb 2023

- Instead, create a Queue interface
- Concrete implementations implement the interface

```
public interface Queue<E> {
 abstract void add (E element);
 abstract E remove():
 abstract int size();
public class CircularArrayQueue<E>
   implements Queue<E> {
 public void add (E element){...};
 public E remove(){...};
 public int size(){...};
public class LinkedListQueue<E>
   implements Queue<E> {
 public void add (E element){...};
 public E remove(){...};
 public int size(){...};
```

3

イロト 不得下 イヨト イヨト

- Instead, create a Queue interface
- Concrete implementations implement the interface
- Use the interface to declare variables
  Queue<Date> dateq;
  Queue<String> stringq;

```
dateq =
    new CircularArrayQueue<Date>();
stringq =
    new LinkedListQueue<String>();
}
```

```
public interface Queue<E> {
   abstract void add (E element);
   abstract E remove();
   abstract int size();
```

```
public class CircularArrayQueue<E>
    implements Queue<E> {
    public void add (E element){...};
    public E remove(){...};
    public int size(){...};
```

```
} ...
```

```
public class LinkedListQueue<E>
    implements Queue<E> {
    public void add (E element){...};
    public E remove(){...};
    public int size(){...};
```

3

イロト 不得下 イヨト イヨト

- Instead, create a Queue interface
- Concrete implementations implement the interface
- Use the interface to declare variables Queue<Date> dateq; Queue<String> stringq;

```
dateq =
    new CircularArrayQueue<Date>();
stringq =
    new LinkedListQueue<String>();
}
```

 Benefit of indirection — to use a different implementation for dateq, only need to update the instantiation

```
public interface Queue<E> {
   abstract void add (E element);
   abstract E remove();
   abstract int size();
```

```
public class CircularArrayQueue<E>
    implements Queue<E> {
    public void add (E element){...};
    public E remove(){...};
    public int size(){...};
```

```
} ...
```

```
public class LinkedListQueue<E>
    implements Queue<E> {
    public void add (E element){...};
    public E remove(){...};
    public int size(){...};
```

Madhavan Mukund/S P Suresh

PLC, Lecture 11, 14 Feb 2023 5 / 33

3

イロト 不得下 イヨト イヨト

Use interfaces to flexibly choose between multiple concrete implementations

Interfaces add a level of indirection

- Use interfaces to flexibly choose between multiple concrete implementations
  - Interfaces add a level of indirection
- Indirection in real life

- Use interfaces to flexibly choose between multiple concrete implementations
  - Interfaces add a level of indirection
- Indirection in real life
  - Organization provides senior staff with an office car

- Use interfaces to flexibly choose between multiple concrete implementations
  - Interfaces add a level of indirection
- Indirection in real life
  - Organization provides senior staff with an office car
  - Concrete: each official has an assigned car what if it breaks down?

- Use interfaces to flexibly choose between multiple concrete implementations
  - Interfaces add a level of indirection
- Indirection in real life
  - Organization provides senior staff with an office car
  - Concrete: each official has an assigned car what if it breaks down?
  - Indirection: a pool of office cars, use any that is available

- Use interfaces to flexibly choose between multiple concrete implementations
  - Interfaces add a level of indirection
- Indirection in real life
  - Organization provides senior staff with an office car
  - Concrete: each official has an assigned car what if it breaks down?
  - Indirection: a pool of office cars, use any that is available
  - Don't want to maintain a pool of cars? Contract with a taxi service

- Use interfaces to flexibly choose between multiple concrete implementations
  - Interfaces add a level of indirection
- Indirection in real life
  - Organization provides senior staff with an office car
  - Concrete: each official has an assigned car what if it breaks down?
  - Indirection: a pool of office cars, use any that is available
  - Don't want to maintain a pool of cars? Contract with a taxi service
  - Don't want to negotiate tenders? Reimburse taxi bills

- Use interfaces to flexibly choose between multiple concrete implementations
  - Interfaces add a level of indirection
- Indirection in real life
  - Organization provides senior staff with an office car
  - Concrete: each official has an assigned car what if it breaks down?
  - Indirection: a pool of office cars, use any that is available
  - Don't want to maintain a pool of cars? Contract with a taxi service
  - Don't want to negotiate tenders? Reimburse taxi bills

#### "Fundamental theorem of software engineering"

All problems in computer science can be solved by another level of indirection. Butler Lampson, Turing Award 1992

- Most programming languages provide built-in collective data types
  - Arrays, lists, dictionaries, ...

- Most programming languages provide built-in collective data types
  - Arrays, lists, dictionaries, ...
- Java originally had many such pre-defined classes
  - Vector, Stack, Hashtable, Bitset, ...

- Most programming languages provide built-in collective data types
  - Arrays, lists, dictionaries, ...
- Java originally had many such pre-defined classes
  - Vector, Stack, Hashtable, Bitset, ...
- Choose the one you need

- Most programming languages provide built-in collective data types
  - Arrays, lists, dictionaries, ...
- Java originally had many such pre-defined classes
  - Vector, Stack, Hashtable, Bitset, ...
- Choose the one you need
- ... but changing a choice requires multiple updates

- Most programming languages provide built-in collective data types
  - Arrays, lists, dictionaries, ...
- Java originally had many such pre-defined classes
  - Vector, Stack, Hashtable, Bitset, ...
- Choose the one you need
- ... but changing a choice requires multiple updates
- Instead, organize these data structures by functionality

- Most programming languages provide built-in collective data types
  - Arrays, lists, dictionaries, ...
- Java originally had many such pre-defined classes
  - Vector, Stack, Hashtable, Bitset, ...
- Choose the one you need
- ... but changing a choice requires multiple updates
- Instead, organize these data structures by functionality
- Create a hierarchy of abstract interfaces and concrete implementations
  - Provide a level of indirection

#### The Collection interface

- The Collection interface abstracts properties of grouped data
  - Arrays, lists, sets, . . .
  - But not key-value structures like dictionaries

public interface Collection<E>{
 boolean add(E element);
 Iterator<E> iterator();

## The Collection interface

- The Collection interface abstracts properties of grouped data
  - Arrays, lists, sets, . . .
  - But not key-value structures like dictionaries
- add() add to the collection

public interface Collection<E>{
 boolean add(E element);
 Iterator<E> iterator();

## The Collection interface

- The Collection interface abstracts properties of grouped data
  - Arrays, lists, sets, ...
  - But not key-value structures like dictionaries
- add() add to the collection
- iterator() get an object that implements Iterator interface

```
public interface Collection<E>{
   boolean add(E element);
   Iterator<E> iterator();
```

#### }

```
public interface Iterator<E>{
   E next();
   boolean hasNext();
   void remove();
```

ъ... Э

## The Collection interface

- The Collection interface abstracts properties of grouped data
  - Arrays, lists, sets, ...
  - But not key-value structures like dictionaries
- add() add to the collection
- iterator() get an object that implements Iterator interface
- Use iterator to loop through the elements

```
public interface Collection<E>{
   boolean add(E element);
   Iterator<E> iterator();
```

#### }

```
public interface Iterator<E>{
   E next();
   boolean hasNext();
   void remove();
```

```
}
```

. . .

```
Collection<String> cstr = new ...;
Iterator<String> iter = cstr.iterator();
while (iter.hasNext()) {
  String element = iter.next();
  // do something with element
```

 Use iterator to loop through the elements

```
Collection<String> cstr = new ...;
Iterator<String> iter = cstr.iterator();
while (iter.hasNext()) {
   String element = iter.next();
   // do something with element
}
```

э

( ) < ( ) < ( )

- Use iterator to loop through the elements
- Java later added "for each" loop
  - Implicitly creates an iterator and runs through it

```
Collection<String> cstr = new ...;
Iterator<String> iter = cstr.iterator();
while (iter.hasNext()) {
   String element = iter.next();
   // do something with element
}
Collection<String> cstr = new ...;
for (String element : cstr){
   // do something with element
}
```

- Use iterator to loop through the elements
- Java later added "for each" loop
  - Implicitly creates an iterator and runs through it
- Generic functions to operate on collections

```
Collection<String> cstr = new ...;
Iterator<String> iter = cstr.iterator();
while (iter.hasNext()) {
  String element = iter.next();
  // do something with element
Collection<String> cstr = new ...;
for (String element : cstr){
 // do something with element
public static <E> boolean
       contains(Collection<E> c, Object obj) {
 for (E element : c)
    if (element.equals(obj))
      return true:
  return false;
```

- Use iterator to loop through the elements
- Java later added "for each" loop
  - Implicitly creates an iterator and runs through it
- Generic functions to operate on collections
- How does this line work?

```
if (element.equals(obj))
```

```
Collection<String> cstr = new ...;
Iterator<String> iter = cstr.iterator();
while (iter.hasNext()) {
  String element = iter.next();
  // do something with element
Collection<String> cstr = new ...;
for (String element : cstr){
 // do something with element
public static <E> boolean
       contains(Collection<E> c, Object obj) {
 for (E element : c)
    if (element.equals(obj))
      return true:
  return false:
```

- Use iterator to loop through the elements
- Java later added "for each" loop
  - Implicitly creates an iterator and runs through it
- Generic functions to operate on collections
- How does this line work?

```
if (element.equals(obj))
```

Later!

```
Collection<String> cstr = new ...;
Iterator<String> iter = cstr.iterator();
while (iter.hasNext()) {
  String element = iter.next();
  // do something with element
Collection<String> cstr = new ...;
for (String element : cstr){
 // do something with element
public static <E> boolean
       contains(Collection<E> c, Object obj) {
 for (E element : c)
    if (element.equals(obj))
      return true:
  return false:
```

Iterator also has a remove() method

Which element does it remove?

```
public interface Iterator<E>{
  E next();
  boolean hasNext();
  void remove();
  . . .
```

7

3

- Iterator also has a remove() method
  - Which element does it remove?
- The element that was last accessed using next()

```
public interface Iterator<E>{
   E next();
   boolean hasNext();
   void remove();
   ...
```

```
}
```

```
Collection<String> cstr = new ...;
Iterator<String> iter = cstr.iterator();
while (iter.hasNext()) {
   String element = iter.next();
   // Delete element if it has some property
   if (property(element)) {
      iter.remove();
   }
```

- Iterator also has a remove() method
  - Which element does it remove?
- The element that was last accessed using next()
- To remove consecutive elements, must interleave a next()

```
public interface Iterator<E>{
   E next();
   boolean hasNext();
   void remove();
   ...
}
Collection<String> cstr = new
```

```
Collection<String> cstr = new ...;
Iterator<String> iter = cstr.iterator();
...
iter.remove();
iter.remove(); // Error
```

- Iterator also has a remove() method
  - Which element does it remove?
- The element that was last accessed using next()
- To remove consecutive elements, must interleave a next()

```
public interface Iterator<E>{
   E next();
   boolean hasNext();
   void remove();
   ...
}
Collection<String> cstr = new ...;
Iterator<String> iter = cstr.iterator();
```

```
iter.remove();
iter.next();
iter.remove();
```

- Iterator also has a remove() method
  - Which element does it remove?
- The element that was last accessed using next()
- To remove consecutive elements, must interleave a next()
- To remove the first element, need to access it first

```
public interface Iterator<E>{
   E next();
   boolean hasNext();
   void remove();
```

```
}
```

. . .

```
Collection<String> cstr = new ...;
Iterator<String> iter = cstr.iterator();
```

```
// Remove first element in cstr
iter.next();
iter.remove();
```

## The Collection interface — the full story

How does this line work?

if (element.equals(obj))

э

• • = • • = •

# The Collection interface — the full story

- How does this line work?
  - if (element.equals(obj))
- Actually, Collection defines a much larger set of abstract methods
  - addAll(from) adds elements from a compatible collection
  - removeAll(c) removes elements
    present in c
  - A different remove() from the one in Iterator

```
public static <E> boolean
       contains(Collection<E> c, Object obj) {
 for (E element : c)
    if (element.equals(obj))
      return true:
   return false;
3
public interface Collection<E>{
 boolean add(E element);
 Iterator<E> iterator():
 int size() boolean isEmpty();
 boolean contains(Object obj):
 boolean containsAll(Collection<?> c);
 boolean equals(Object other);
 boolean addAll(Collection<? extends E> from);
 boolean remove(Object obj);
 boolean removeAll(Collection<?> c);
```

. . .

A (10) × (10) × (10)

# The Collection interface — the full story

- How does this line work?
  - if (element.equals(obj))
- Actually, Collection defines a much larger set of abstract methods
  - addAll(from) adds elements from a compatible collection
  - removeAll(c) removes elements
    present in c
  - A different remove() from the one in Iterator
- To implement the Collection interface, need to implement all these methods!

```
public static <E> boolean
       contains(Collection<E> c, Object obj) {
 for (E element : c)
    if (element.equals(obj))
      return true:
   return false;
3
public interface Collection<E>{
 boolean add(E element);
 Iterator<E> iterator():
 int size() boolean isEmpty();
 boolean contains(Object obj):
 boolean containsAll(Collection<?> c);
 boolean equals(Object other);
  boolean addAll(Collection<? extends E> from);
 boolean remove(Object obj);
 boolean removeAll(Collection<?> c);
```

PLC, Lecture 11, 14 Feb 2023 11 / 33

A (10) × (10) × (10)

To implement Collection, need to implement all these methods!

```
public interface Collection<E>{
   boolean add(E element);
   Iterator<E> iterator();
   int size() boolean isEmpty();
   boolean contains(Object obj);
   boolean containsAll(Collection<?> c);
   boolean equals(Object other);
   boolean addAll(Collection<? extends E> from);
   boolean remove(Object obj);
   boolean removeAll(Collection<?> c);
```

Madhavan Mukund/S P Suresh

. . .

PLC, Lecture 11, 14 Feb 2023 12 / 33

- To implement Collection, need to implement all these methods!
- "Correct" solution provide default implementations in the interface

```
public interface Collection<E>{
   boolean add(E element);
   Iterator<E> iterator();
   int size() boolean isEmpty();
   boolean contains(Object obj);
   boolean containsAll(Collection<?> c);
   boolean equals(Object other);
   boolean addAll(Collection<? extends E> from);
   boolean remove(Object obj);
   boolean removeAll(Collection<?> c);
```

. . .

- To implement Collection, need to implement all these methods!
- "Correct" solution provide default implementations in the interface
- Added to Java interfaces later!

```
public interface Collection<E>{
   boolean add(E element);
   Iterator<E> iterator();
   int size() boolean isEmpty();
   boolean contains(Object obj);
   boolean containsAll(Collection<?> c);
   boolean equals(Object other);
   boolean addAll(Collection<? extends E> from);
   boolean remove(Object obj);
   boolean removeAll(Collection<?> c);
```

. . .

- To implement Collection, need to implement all these methods!
- "Correct" solution provide default implementations in the interface
- Added to Java interfaces later!
- Instead. AbstractCollection abstract class implements Collection

public abstract class AbstractCollection<E> implements Collection<E> {

public abstract Iterator<E> iterator();

```
public boolean contains(Object obj) {
  for (E element : this)
    if (element.equals(obj))
      return true;
 return false;
```

. . .

э

- To implement Collection, need to implement all these methods!
- "Correct" solution provide default implementations in the interface
- Added to Java interfaces later!
- Instead, AbstractCollection abstract class implements Collection
- Concrete classes now extend AbstractCollection
  - Need to define iterator() based on internal representation
  - Can choose to override contains(),

```
public abstract Iterator<E> iterator();
```

```
public boolean contains(Object obj) {
  for (E element : this)
     if (element.equals(obj))
      return true;
  return false;
}
```

### Concrete collections

- The Collection interface abstracts properties of grouped data
  - Arrays, lists, sets, . . .
  - But not key-value structures like dictionaries

э

- The Collection interface abstracts properties of grouped data
  - Arrays, lists, sets, ...
  - But not key-value structures like dictionaries
- Collections can be further organized based on additional properties
  - Are the elements ordered?
  - Are duplicates allowed?
  - Are there constraints on how elements are added, removed?

- The Collection interface abstracts properties of grouped data
  - Arrays, lists, sets, . . .
  - But not key-value structures like dictionaries
- Collections can be further organized based on additional properties
  - Are the elements ordered?
  - Are duplicates allowed?
  - Are there constraints on how elements are added, removed?
- In the spirit of indirection, these are captured by interfaces that extend Collection
  - Interface List for ordered collections
  - Interface Set for collections without duplicates
  - Interface Queue for ordered collections with constraints on addition and deletion

# The List interface

- An ordered collection can be accessed in two ways
  - Through an iterator
  - By position random access

э

# The List interface

- An ordered collection can be accessed in two ways
  - Through an iterator
  - By position random access
- Additional functions for random access

# The List interface

- An ordered collection can be accessed in two ways
  - Through an iterator
  - By position random access
- Additional functions for random access
- ListIterator extends Iterator
  - void add(E element) to insert an
    element before the current index
  - void previous() to go to previous
    element
  - boolean hasPrevious() checks that it is legal to go backwards

```
ListIterator<E> listIterator();
```

7

PLC, Lecture 11, 14 Feb 2023 14 / 33

## The List interface and random access

- Random access is not equally efficient for all ordered collections
  - In an array, can compute location of element at index i
  - In a linked list, must start at the beginning and traverse i links

```
ListIterator<E> listIterator();
```

## The List interface and random access

- Random access is not equally efficient for all ordered collections
  - In an array, can compute location of element at index i
  - In a linked list, must start at the beginning and traverse i links
- Tagging interface RandomAccess
  - Tells us whether a List supports random access or not
  - Can choose algorithmic strategy based on this

```
ListIterator<E> listIterator();
```

```
if (c instanceof RandomAccess) {
    // use random access algorithm
} else {
    // use sequential access algorithm
}
```

• A set is a collection without duplicates

Madhavan Mukund/S P Suresh

э

- A set is a collection without duplicates
- Set interface is identical to Collection, but behaviour is more constrained
  - add() should have no effect, and return false, if the element already exists
  - equals() should return true if contents match after disregarding order

- A set is a collection without duplicates
- Set interface is identical to Collection, but behaviour is more constrained
  - add() should have no effect, and return false, if the element already exists
  - equals() should return true if contents match after disregarding order
- Two interfaces, same signature?

- A set is a collection without duplicates
- Set interface is identical to Collection, but behaviour is more constrained
  - add() should have no effect, and return false, if the element already exists
  - equals() should return true if contents match after disregarding order
- Two interfaces, same signature?
- Use Set to constrain values to satisfy additional constraints

- A set is a collection without duplicates
- Set interface is identical to Collection, but behaviour is more constrained
  - add() should have no effect, and return false, if the element already exists
  - equals() should return true if contents match after disregarding order
- Two interfaces, same signature?
- Use Set to constrain values to satisfy additional constraints

 Set implementations typically designed to allow efficient membership tests

- A set is a collection without duplicates
- Set interface is identical to Collection, but behaviour is more constrained
  - add() should have no effect, and return false, if the element already exists
  - equals() should return true if contents match after disregarding order
- Two interfaces, same signature?
- Use Set to constrain values to satisfy additional constraints

- Set implementations typically designed to allow efficient membership tests
- Ordered collections loop through a sequence to find an element

- A set is a collection without duplicates
- Set interface is identical to Collection, but behaviour is more constrained
  - add() should have no effect, and return false, if the element already exists
  - equals() should return true if contents match after disregarding order
- Two interfaces, same signature?
- Use Set to constrain values to satisfy additional constraints

- Set implementations typically designed to allow efficient membership tests
- Ordered collections loop through a sequence to find an element
- Instead, map the value to its position
  - Hash function

## The Set interface

- A set is a collection without duplicates
- Set interface is identical to Collection, but behaviour is more constrained
  - add() should have no effect, and return false, if the element already exists
  - equals() should return true if contents match after disregarding order
- Two interfaces, same signature?
- Use Set to constrain values to satisfy additional constraints

- Set implementations typically designed to allow efficient membership tests
- Ordered collections loop through a sequence to find an element
- Instead, map the value to its position
  - Hash function
- Or arrange values in a two dimensional structure
  - Balanced search tree

- HashSet implements a hash table
  - Underlying storage is an array
  - Map value v to a position h(v)
  - If h(v) is unoccupied, store v at that position
  - Otherwise, collision different strategies to handle this case

- HashSet implements a hash table
  - Underlying storage is an array
  - Map value v to a position h(v)
  - If h(v) is unoccupied, store v at that position
  - Otherwise, collision different strategies to handle this case
- Checking membership is fast check if
   v is at position h(v)

- HashSet implements a hash table
  - Underlying storage is an array
  - Map value v to a position h(v)
  - If h(v) is unoccupied, store v at that position
  - Otherwise, collision different strategies to handle this case
- Checking membership is fast check if
   v is at position h(v)
- Unordered, but supports iterator()

- HashSet implements a hash table
  - Underlying storage is an array
  - Map value v to a position h(v)
  - If h(v) is unoccupied, store v at that position
  - Otherwise, collision different strategies to handle this case
- Checking membership is fast check if
   v is at position h(v)
- Unordered, but supports iterator()
- Scan elements in unspecified order

- HashSet implements a hash table
  - Underlying storage is an array
  - Map value v to a position h(v)
  - If h(v) is unoccupied, store v at that position
  - Otherwise, collision different strategies to handle this case
- Checking membership is fast check if
   v is at position h(v)
- Unordered, but supports iterator()
- Scan elements in unspecified order
- Visit each element exactly once

- HashSet implements a hash table
  - Underlying storage is an array
  - Map value v to a position h(v)
  - If h(v) is unoccupied, store v at that position
  - Otherwise, collision different strategies to handle this case
- Checking membership is fast check if
   v is at position h(v)
- Unordered, but supports iterator()
- Scan elements in unspecified order
- Visit each element exactly once

- TreeSet uses a tree representation
  - Values are ordered
  - Maintains a sorted collection

- HashSet implements a hash table
  - Underlying storage is an array
  - Map value v to a position h(v)
  - If h(v) is unoccupied, store v at that position
  - Otherwise, collision different strategies to handle this case
- Checking membership is fast check if
   v is at position h(v)
- Unordered, but supports iterator()
- Scan elements in unspecified order
- Visit each element exactly once

- TreeSet uses a tree representation
  - Values are ordered
  - Maintains a sorted collection
- Iterator will visit elements in sorted order

- HashSet implements a hash table
  - Underlying storage is an array
  - Map value v to a position h(v)
  - If h(v) is unoccupied, store v at that position
  - Otherwise, collision different strategies to handle this case
- Checking membership is fast check if
   v is at position h(v)
- Unordered, but supports iterator()
- Scan elements in unspecified order
- Visit each element exactly once

- TreeSet uses a tree representation
  - Values are ordered
  - Maintains a sorted collection
- Iterator will visit elements in sorted order
- Insertion is more complex than a hash table
  - Time O(log n) if the set has n elements

- Ordered, remove front, insert rear
- Queue interface supports the following boolean add(E element); E remove();
  - If queue full, add() flags an error
  - If queue empty, remove() flags an error

Ordered, remove front, insert rear

```
Queue interface supports the following
boolean add(E element);
E remove();
```

- If queue full, add() flags an error
- If queue empty, remove() flags an error
- Gentler versions of add(), remove()

```
boolean offer(E element);
E poll();
```

Return false or null, respectively, if not possible

Ordered, remove front, insert rear

```
Queue interface supports the following
boolean add(E element);
E remove();
```

- If queue full, add() flags an error
- If queue empty, remove() flags an error
- Gentler versions of add(), remove()

```
boolean offer(E element);
E poll();
```

- Return false or null, respectively, if not possible
- Inspect the head, no update

```
E element(); // Throws exception
E peek(); // Returns null
Madhavan Mukund/S P Suresh
```

- Ordered, remove front, insert rear
- Queue interface supports the following boolean add(E element); E remove();
  - If queue full, add() flags an error
  - If queue empty, remove() flags an error
- Gentler versions of add(), remove()

```
boolean offer(E element);
E poll();
```

- Return false or null, respectively, if not possible
- Inspect the head, no update

```
E element(); // Throws exception
E peek(); // Returns null
Madhavan Mukund/S P Suresh
```

■ Interface Deque, double ended queue

boolean addFirst(E element); boolean addLast(E element); boolean offerFirst(E element); boolean offerLast(E element); E pollFirst(); E getFirst(); E getLast(); E peekFirst(); E peekLast();

3

• • = • • = •

- Ordered, remove front, insert rear
- Queue interface supports the following boolean add(E element); E remove();
  - If queue full, add() flags an error
  - If queue empty, remove() flags an error
- Gentler versions of add(), remove()

```
boolean offer(E element);
E poll();
```

- Return false or null, respectively, if not possible
- Inspect the head, no update

```
E element(); // Throws exception
E peek(); // Returns null
Madhavan Mukund/S P Suresh
```

■ Interface Deque, double ended queue

boolean addFirst(E element); boolean addLast(E element); boolean offerFirst(E element); boolean offerLast(E element); E pollFirst(); E gotLast(); E getFirst(); E getLast();

- E peekFirst();
- E peekLast();
- Interface PriorityQueue
  - remove() returns highest priority item

3

A (1) × A (2) × A (2) ×

- Ordered, remove front, insert rear
- Queue interface supports the following boolean add(E element); E remove();
  - If queue full, add() flags an error
  - If queue empty, remove() flags an error
- Gentler versions of add(), remove()

```
boolean offer(E element);
E poll();
```

- Return false or null, respectively, if not possible
- Inspect the head, no update
  - E element(); // Throws exception
    E peek(); // Returns null

Madhavan Mukund/S P Suresh

## ■ Interface Deque, double ended queue

boolean addFirst(E element); boolean addLast(E element); boolean offerFirst(E element); boolean offerLast(E element); E pollFirst(); E pollLast(); E getFirst();

- E getFirst()
  E getLast();
- E peekFirst();
- E peekLast();
- Interface PriorityQueue
  - remove() returns highest priority item
- Concrete implementations
  - LinkedList implements Queue

- The Collection interface abstracts properties of grouped data
  - Arrays, lists, sets, ...
  - But not key-value structures like dictionaries

- The Collection interface abstracts properties of grouped data
  - Arrays, lists, sets, ...
  - But not key-value structures like dictionaries
- Key-value structures come under the Map interface
  - Two type parameters
  - **K** is the type for keys
  - V is the type for values
  - get(k) fetches value for key k
  - put(k,v) updates value for key k

```
public interface Map<K,V>{
    V get(Object key);
    V put(K key, V Value);
```

boolean containsKey(Object key); boolean containsValue(Object value);

- The Collection interface abstracts properties of grouped data
  - Arrays, lists, sets, . . .
  - But not key-value structures like dictionaries
- Key-value structures come under the Map interface
  - Two type parameters
  - **K** is the type for keys
  - V is the type for values
  - get(k) fetches value for key k
  - put(k,v) updates value for key k

```
public interface Map<K,V>{
    V get(Object key);
    V put(K key, V Value);
```

boolean containsKey(Object key); boolean containsValue(Object value);

- As expected, keys form a set
  - Only one entry per key-value
  - Assigning a fresh value to existing key overwrite the old value
  - put(k,v) returns the previous value
    associated with k, or null

7

Methods to extract keys and values

```
Set<K> keySet();
Collection<V> values();
Set<Map.Entry<K, V>> entrySet()
```

3

• • = • • = •

Methods to extract keys and values

```
Set<K> keySet();
Collection<V> values();
Set<Map.Entry<K, V>> entrySet()
```

Keys form a Set while values form an arbitrary Collection

Methods to extract keys and values

```
Set<K> keySet();
Collection<V> values();
Set<Map.Entry<K, V>> entrySet()
```

- Keys form a Set while values form an arbitrary Collection
- Key-value pairs form a set over a special type Map.Entry

Methods to extract keys and values

```
Set<K> keySet();
Collection<V> values();
Set<Map.Entry<K, V>> entrySet()
```

- Keys form a Set while values form an arbitrary Collection
- Key-value pairs form a set over a special type Map.Entry
- Java calls these views

Methods to extract keys and values

```
Set<K> keySet();
Collection<V> values();
Set<Map.Entry<K, V>> entrySet()
```

- Keys form a Set while values form an arbitrary Collection
- Key-value pairs form a set over a special type Map.Entry
- Java calls these views

```
Can now iterate through a Map
Set<String> keys = strmap.keySet();
for (String key : keys) {
    do something with key
}
```

Methods to extract keys and values

```
Set<K> keySet();
Collection<V> values();
Set<Map.Entry<K, V>> entrySet()
```

- Keys form a Set while values form an arbitrary Collection
- Key-value pairs form a set over a special type Map.Entry
- Java calls these views

```
Can now iterate through a Map
```

```
Set<String> keys = strmap.keySet();
for (String key : keys) {
    do something with key
}
```

 Use entrySet() to operate on key and associated value without looking up map again

3

< 回 > < 三 > < 三 >

#### HashMap

- Similar to HashSet
- Use a hash table to store keys and values
- No fixed order over keys returned by keySet()

#### HashMap

- Similar to HashSet
- Use a hash table to store keys and values
- No fixed order over keys returned by keySet()

TreeMap

- Similar to TreeSet
- Use a balanced search tree to store keys and values
- Iterator over keySet() will process keys in sorted order

### HashMap

- Similar to HashSet
- Use a hash table to store keys and values
- No fixed order over keys returned by keySet()

### ТгееМар

- Similar to TreeSet
- Use a balanced search tree to store keys and values
- Iterator over keySet() will process keys in sorted order

#### LinkedHashMap

- Remembers the order in which keys were inserted
- Hash table entries are also connected as a (doubly) linked list
- Iterators over both keySet() and value() enumerate in order of insertion

### HashMap

- Similar to HashSet.
- Use a hash table to store keys and values
- No fixed order over keys returned by kevSet()

### TreeMap

- Similar to TreeSet
- Use a balanced search tree to store keys and values
- Iterator over keySet() will process keys in sorted order

#### LinkedHashMap

- Remembers the order in which keys were inserted
- Hash table entries are also connected as a (doubly) linked list
- Iterators over both keySet() and value() enumerate in order of insertion
- Can also use access order.
  - Each get() or put() moves key-value pair to end of list
  - Process entries in least recently used order — scheduling, caching

3

### HashMap

- Similar to HashSet
- Use a hash table to store keys and values
- No fixed order over keys returned by keySet()

## ТгееМар

- Similar to TreeSet
- Use a balanced search tree to store keys and values
- Iterator over keySet() will process keys in sorted order

#### LinkedHashMap

- Remembers the order in which keys were inserted
- Hash table entries are also connected as a (doubly) linked list
- Iterators over both keySet() and value() enumerate in order of insertion
- Can also use access order
  - Each get() or put() moves key-value pair to end of list
  - Process entries in least recently used order — scheduling, caching
- Similarly, LinkedHashSet

# When things go wrong

- Our code could encounter many types of errors
  - User input enter invalid filenames or URLs
  - Device errors printer jam, network connection drops
  - Resource limitations disk full
  - Code errors invalid array index, key not present in hash table, refer to a variable that is null, divide by zero, ...

## When things go wrong

Our code could encounter many types of errors

- User input enter invalid filenames or URLs
- Device errors printer jam, network connection drops
- Resource limitations disk full
- Code errors invalid array index, key not present in hash table, refer to a variable that is null, divide by zero, ...

Signalling errors

- Return an invalid value: -1 at end of file, null
- What if there is no obvious invalid value?

# Exception handling

Code that generates error raises or throws an exception

э

# Exception handling

- Code that generates error raises or throws an exception
- Notify the type of error
  - Information about the nature of the exception
  - Natural to structure an exception as an object

- Code that generates error raises or throws an exception
- Notify the type of error
  - Information about the nature of the exception
  - Natural to structure an exception as an object
- Caller catches the exception and takes corrective action
  - Extract information about the error from the exception object
  - Graceful interruption rather than program crash

- Code that generates error raises or throws an exception
- Notify the type of error
  - Information about the nature of the exception
  - Natural to structure an exception as an object
- Caller catches the exception and takes corrective action
  - Extract information about the error from the exception object
  - Graceful interruption rather than program crash
- ... or passes the exception back up the calling chain

- Code that generates error raises or throws an exception
- Notify the type of error
  - Information about the nature of the exception
  - Natural to structure an exception as an object
- Caller catches the exception and takes corrective action
  - Extract information about the error from the exception object
  - Graceful interruption rather than program crash
- ... or passes the exception back up the calling chain
- Declare if a method can throw an exception
  - Compiler can check whether calling code has made a provision to handle the exception

- All exceptions descend from class Throwable
  - Two branches, Error and Exception

- All exceptions descend from class Throwable
  - Two branches, Error and Exception
- Error relatively rare, "not the programmer's fault"
  - Internal errors, resource limitations within Java runtime
  - No realistic corrective action possible, notify caller and terminate gracefully

- All exceptions descend from class Throwable
  - Two branches, Error and Exception
- Error relatively rare, "not the programmer's fault"
  - Internal errors, resource limitations within Java runtime
  - No realistic corrective action possible, notify caller and terminate gracefully
- Exception two sub branches
  - RunTimeException, checked exceptions

- All exceptions descend from class Throwable
  - Two branches, Error and Exception
- Error relatively rare, "not the programmer's fault"
  - Internal errors, resource limitations within Java runtime
  - No realistic corrective action possible, notify caller and terminate gracefully
- Exception two sub branches
  - RunTimeException, checked exceptions
- RunTimeException programming errors that should have been caught by code
  - Array index out of bounds, invalid hash key, ...

- All exceptions descend from class Throwable
  - Two branches, Error and Exception
- Error relatively rare, "not the programmer's fault"
  - Internal errors, resource limitations within Java runtime
  - No realistic corrective action possible, notify caller and terminate gracefully
- Exception two sub branches
  - RunTimeException, checked exceptions
- RunTimeException programming errors that should have been caught by code
  - Array index out of bounds, invalid hash key, ...
- Checked exceptions
  - Typically user-defined, code assumptions violated
    - In a list of orders, quantities should be positive integers

#### try-catch

- Enclose code that may generate exception in a try block
- Exception handler in catch block
- Similar to Python

```
try {
    ...
    call a function that may
    throw an exception
    ...
}
catch (ExceptionType e){
    ...
examine e and handle it
    ...
}
```

э

• • = • • =

- Enclose code that may generate exception in a try block
- Exception handler in catch block
- Similar to Python
- If try encounters an exception, rest of the code in the block is skipped

```
try {
    ...
    call a function that may
    throw an exception
    ...
}
catch (ExceptionType e){
    ...
examine e and handle it
    ...
}
```

- Enclose code that may generate exception in a try block
- Exception handler in catch block
- Similar to Python
- If try encounters an exception, rest of the code in the block is skipped
- If exception matches the type in catch, handler code executes

```
try {
    ...
    call a function that may
    throw an exception
    ...
}
catch (ExceptionType e){
    ...
examine e and handle it
    ...
}
```

- Enclose code that may generate exception in a try block
- Exception handler in catch block
- Similar to Python
- If try encounters an exception, rest of the code in the block is skipped
- If exception matches the type in catch, handler code executes
- Otherwise, uncaught exception is passed back to the code that called this code

```
try {
    ...
    call a function that may
    throw an exception
    ...
}
catch (ExceptionType e){
    ...
    examine e and handle it
    ...
}
```

- Enclose code that may generate exception in a try block
- Exception handler in catch block
- Similar to Python
- If try encounters an exception, rest of the code in the block is skipped
- If exception matches the type in catch, handler code executes
- Otherwise, uncaught exception is passed back to the code that called this code
- Top level uncaught exception program crash

```
try {
    ...
    call a function that may
        throw an exception
    ...
}
catch (ExceptionType e){
    ...
    examine e and handle it
    ...
}
```

- Can catch more than one type of exception
  - Multiple catch blocks

```
try {
  code that might throw exceptions
catch (FileNotFoundException e) {
  handle missing files
3
catch (UnknownHostException e) {
  handle unknown hosts
3
catch (IOException e) {
  handle all other I/O issues
```

- Can catch more than one type of exception
  - Multiple catch blocks
- Exceptions are classes in the Java class hiearachy
  - catch (ExceptionType e) matches
    any subtype of ExceptionType

```
try {
  code that might throw exceptions
catch (FileNotFoundException e) {
  handle missing files
7
catch (UnknownHostException e) {
  handle unknown hosts
catch (IOException e) {
  handle all other I/O issues
```

- Can catch more than one type of exception
  - Multiple catch blocks
- Exceptions are classes in the Java class hiearachy
  - catch (ExceptionType e) matches any subtype of ExceptionType
- Catch blocks are tried in sequence
  - Match exception type against each one in turn

```
try {
  code that might throw exceptions
catch (FileNotFoundException e) {
  handle missing files
7
catch (UnknownHostException e) {
  handle unknown hosts
catch (IOException e) {
  handle all other I/O issues
```

- Can catch more than one type of exception
  - Multiple catch blocks
- Exceptions are classes in the Java class hiearachy
  - catch (ExceptionType e) matches any subtype of ExceptionType
- Catch blocks are tried in sequence
  - Match exception type against each one in turn
- Order catch blocks by argument type, more specific to less specific
  - IOException would intercept FileNotFoundException

```
try {
  code that might throw exceptions
catch (FileNotFoundException e) {
  handle missing files
7
catch (UnknownHostException e) {
  handle unknown hosts
catch (IOException e) {
  handle all other I/O issues
```

Madhavan Mukund/S P Suresh

PLC, Lecture 11, 14 Feb 2023 26 / 33

• When does a function generate an exception?

Madhavan Mukund/S P Suresh

- When does a function generate an exception?
- Error JVM runtime issue

4 E

- When does a function generate an exception?
- Error JVM runtime issue
- RunTimeException
  - Array index out of bounds, invalid hash key, ...

- When does a function generate an exception?
- Error JVM runtime issue
- RunTimeException
  - Array index out of bounds, invalid hash key, ...
- Code calls another function that generates an exception

- When does a function generate an exception?
- Error JVM runtime issue
- RunTimeException
  - Array index out of bounds, invalid hash key, ...
- Code calls another function that generates an exception
- Your code detects an error and generates an exception
  - throw a checked exception

- Example: you write a method readData()
  - Header line provides length of data
    - Content-Length: 2048
  - Actual data read is less than promised length

- Example: you write a method readData()
  - Header line provides length of data
    - Content-Length: 2048
  - Actual data read is less than promised length
- Search Java documentation for suitable pre-defined exception
  - EOFException, subtype of IOException
  - "Signals that EOF has been reached unexpectedly during input"

- Example: you write a method readData()
  - Header line provides length of data
    - Content-Length: 2048
  - Actual data read is less than promised length
- Search Java documentation for suitable pre-defined exception
  - EOFException, subtype of IOException
  - "Signals that EOF has been reached unexpectedly during input"
- Create an object of exception type and throw it

throw new EOFException();

- Example: you write a method readData()
  - Header line provides length of data
    - Content-Length: 2048
  - Actual data read is less than promised length
- Search Java documentation for suitable pre-defined exception
  - EOFException, subtype of IOException
  - "Signals that EOF has been reached unexpectedly during input"
- Create an object of exception type and throw it

throw new EOFException();

Can also pass a diagnostic message when constructing exception object

```
String errormsg = "Content-Length:" + contentlen + ", Received: " + rcvdlen;
throw new EOFException(errormsg);
```

- 32

< 回 > < 三 > < 三 >

How does caller know that readData() generates EOFException?

3

(4) (2) (4) (4) (4)

- How does caller know that readData() generates EOFException?
- Declare exceptions thrown in header

```
String readData(Scanner in)
   throws EOFException {
 while (...) {
   if (!in.hasNext()) {
      // EOF encountered
      if (n < len) {
        String errmsg = ...
        throw new EOFException(errmsg):
 return(s);
}
```

3

• • = • • = •

- How does caller know that readData() generates EOFException?
- Declare exceptions thrown in header

```
    Can throw multiple types of exceptions
```

String readFile(String filename)
 throws FileNotFoundException,
 EOFException { ... }

```
String readData(Scanner in)
    throws EOFException {
  while (\ldots) f
    if (!in.hasNext()) {
      // EOF encountered
      if (n < len) {
        String errmsg = ...
        throw new EOFException(errmsg):
  return(s):
}
```

3

• • = • • = •

- How does caller know that readData() generates EOFException?
- Declare exceptions thrown in header
- Can throw multiple types of exceptions

String readFile(String filename) throws FileNotFoundException. EOFException { ... }

Can throw any subtype of declared exception type

```
String readFile(String filename)
    throws IOException { ... }
```

Can throw FileNotFoundException, EOFException, both subclasses of IOException

```
Madhavan Mukund/S P Suresh
```

```
String readData(Scanner in)
    throws EOFException {
  while (\ldots) f
    if (!in.hasNext()) {
      // EOF encountered
      if (n < len) {
        String errmsg = ...
        throw new EOFException(errmsg):
  return(s):
```

}

Method declares the exceptions it throws

```
String readData(Scanner in)
   throws EOFException {
 while (...) {
   if (!in.hasNext()) {
      // EOF encountered
      if (n < len) {
        String errmsg = ...
        throw new EOFException(errmsg);
 return(s);
}
```

3

- Method declares the exceptions it throws
- If you call such a method, you must handle it

```
String readData(Scanner in)
   throws EOFException {
 while (...) {
   if (!in.hasNext()) {
      // EOF encountered
      if (n < len) {
        String errmsg = ...
        throw new EOFException(errmsg):
 return(s);
}
```

3

< 回 > < 三 > < 三 >

- Method declares the exceptions it throws
- If you call such a method, you must handle it
- or pass it on; your method should advertise that it throws the same exception

```
String readData(Scanner in)
    throws EOFException {
  while (\ldots) f
    if (!in.hasNext()) {
      // EOF encountered
      if (n < len) {
        String errmsg = ...
        throw new EOFException(errmsg):
  return(s);
}
```

- Method declares the exceptions it throws
- If you call such a method, you must handle it
- ... or pass it on; your method should advertise that it throws the same exception
- Need not advertise unchecked exceptions
  - Error, RunTimeException

```
String readData(Scanner in)
    throws EOFException {
  while (\ldots) f
    if (!in.hasNext()) {
      // EOF encountered
      if (n < len) {
        String errmsg = ...
        throw new EOFException(errmsg):
  return(s);
}
```

- Method declares the exceptions it throws
- If you call such a method, you must handle it
- ... or pass it on; your method should advertise that it throws the same exception
- Need not advertise unchecked exceptions
  - Error, RunTimeException
- Should not normally generate RunTimeException
  - Fix the error or report suitable checked exception

```
String readData(Scanner in)
    throws EOFException {
  while (\ldots) f
    if (!in.hasNext()) {
      // EOF encountered
      if (n < len) {
        String errmsg = ...
        throw new EOFException(errmsg):
  return(s):
}
```

### Customized exceptions

- Don't want negative numbers in
  - a LinearList

### Customized exceptions

- Don't want negative numbers in a LinearList
- Define a new class extending Exception

public class NegativeException extends Exception{

```
private int error_value;
    // Negative value that generated exception
```

```
public NegativeException(String message, int i){
   super(message); // Appeal to superclass
   error_value = i; // constructor to set message
}
```

```
public int report_error_value(){
   return error_value;
}
```

### Customized exceptions

- Don't want negative numbers in a LinearList
- Define a new class extending Exception
- Throw this from LinearList
  - Note that add advertises the fact that it throws a NegativeException

```
public class NegativeException extends Exception{
public class LinearList{
 public add(int i) throws NegativeException{
    if (i < 0){
      throw new NegativeException("Negative input",i)
    . . .
```

3

Can extract information about the exception

```
try {
  . . .
  call a function that may
    throw an exception
3
catch (ExceptionType e){
  . . .
  String errormsg = e.getMessage();
```

- Can extract information about the exception
- Chaining exceptions
  - Process and throw a new exception from catch

```
try {
  access database
catch (SQLException e){
  String errormsg =
     "database error" + e.getMessage():
  throw new ServletException(errormsg);
```

- Can extract information about the exception
- Chaining exceptions
  - Process and throw a new exception from catch
- Throwable has additional methods to track chain of exceptions
  - getCause(), initCause()

```
try {
  access database
catch (SQLException e){
  String errormsg =
     "database error" + e.getMessage();
  throw new ServletException(errormsg);
```

- Can extract information about the exception
- Chaining exceptions
  - Process and throw a new exception from catch
- Throwable has additional methods to track chain of exceptions
  - getCause(), initCause()
- Add information when you chain exceptions

```
try {
  access database
catch (SQLException e){
  String errormsg =
     "database error" + e.getMessage():
  ServletException newe =
     new ServletException(errormsg);
  newe.initCause(e);
  throw newe;
  . . .
```

- Can extract information about the exception
- Chaining exceptions
  - Process and throw a new exception from catch
- Throwable has additional methods to track chain of exceptions
  - getCause(), initCause()
- Add information when you chain exceptions
- Retrieve information when you catch exception

```
try {
    ...
}
catch (ServletException e){
    ...
Throwable original = e.getCause();
    ...
}
```

 When exception occurs, rest of the try block is skipped

- When exception occurs, rest of the try block is skipped
- May need to do some clean up (close files, deallocate resources, ...)

- When exception occurs, rest of the try block is skipped
- May need to do some clean up (close files, deallocate resources, ...)
- Add a block labelled finally

```
try{
   3
catch (ExceptionType1 e){...}
catch (ExceptionType2 e){...}
finallv{
     . . .
     Always executed, whether try
  // terminates normally or
  // exceptionally. Use for clean up.
}
```

- When exception occurs, rest of the try block is skipped
- May need to do some clean up (close files, deallocate resources, ...)
- Add a block labelled finally
- Different scenarios

```
FileInputStream in =
  new FileInputStream(...);
try {
  // 1
  code that might throw exceptions
 // 2
catch (IOException e) {
 // 3
  show error message
  1/ 4
finally {
 // 5
  in.close();
7
// 6
```

- When exception occurs, rest of the try block is skipped
- May need to do some clean up (close files, deallocate resources, ...)
- Add a block labelled finally
- Different scenarios
  - No error 1,2,5,6

```
FileInputStream in =
 new FileInputStream(...);
try {
 // 1
 code that might throw exceptions
 // 2
catch (IOException e) {
 1/ 3
 show error message
 1/ 4
finally {
 // 5
 in.close();
7
// 6
```

- When exception occurs, rest of the try block is skipped
- May need to do some clean up (close files, deallocate resources, ...)
- Add a block labelled finally
- Different scenarios
  - No error 1,2,5,6
  - IOException in try, no exception in catch — 1,3,4,5,6

```
FileInputStream in =
 new FileInputStream(...);
try {
 // 1
 code that might throw exceptions
 // 2
catch (IOException e) {
 // 3
 show error message
 1/ 4
finally {
 // 5
 in.close();
// 6
```

- When exception occurs, rest of the try block is skipped
- May need to do some clean up (close files, deallocate resources, ...)
- Add a block labelled finally
- Different scenarios
  - No error 1,2,5,6
  - IOException in try, no exception in catch — 1,3,4,5,6
  - IOException in try, chained exception in catch — 1,3,5

```
FileInputStream in =
 new FileInputStream(...);
try {
 // 1
 code that might throw exceptions
 // 2
catch (IOException e) {
 // 3
 show error message
 1/ 4
finally {
 // 5
 in.close();
7
// 6
```